# <span id="page-0-0"></span>Managing Code Variants

Steven J Zeil

March 19, 2013

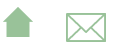

### **Outline**

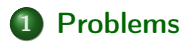

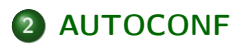

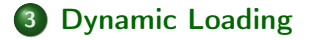

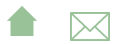

### <span id="page-2-0"></span>Problems

# Outline I

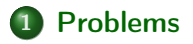

### 2 [AUTOCONF](#page-12-0)

3 [Dynamic Loading](#page-18-0)

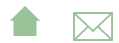

# Code Variations

- Environment management, Previously identified as common SCM problems: Coping with change in
	- **•** hardware environment
	- **•** software environment
- Can lead to need for variant code to support different configurations

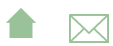

### [Managing Code Variants](#page-0-0)

Problems

# The Sad Story of  $C/C++$  Portability

- $\bullet$  Both C and C++ existed as popular languages long before being standardized
	- Widespread variations in the "system" headers
- Even after standardization, many common functions are not standardized
	- GUIs
	- multi-threading and distributed operations
	- **e** netowrk communcations
- Even things covered by the standard aren't covered in enough detail

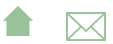

Problems

## C Portability Quiz

How would you declare an integer counter capable of holding non-negative values up to one million? Up to one billion?

**A**⊠

### Problems

# C Portability Quiz

How would you declare an integer counter capable of holding non-negative values up to one million? Up to one billion?

 $\bullet$  C90 requires sizeof(short)  $\leq$  sizeof(int)  $\leq$ sizeof(long) Notice that's  $\leq$ , not  $\lt$ 

A textttchar must hold a "natural" byte (minimum addressable unit) on the machine architecture.

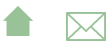

# C Portability Quiz

How would you declare an integer counter capable of holding non-negative values up to one million? Up to one billion?

 $\bullet$  C90 requires sizeof(short)  $\leq$  sizeof(int)  $\leq$ sizeof(long)

Notice that's  $\leq$ , not  $\lt$ 

A textttchar must hold a "natural" byte (minimum addressable unit) on the machine architecture.

The C99 specification added long long and set minimum sizes as

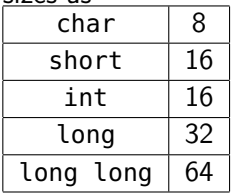

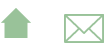

#### Problems

### C++ Portability Quiz

How would you declare an integer counter capable of holding non-negative values up to one million? Up to one billion?

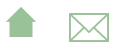

### C++ Portability Quiz

How would you declare an integer counter capable of holding non-negative values up to one million? Up to one billion?

The C++ standard followed C90 (not 99!) until C++11 sizeof(short)  $\leq$  sizeof(int)  $\leq$  sizeof(long)

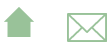

## C++ Portability Quiz

How would you declare an integer counter capable of holding non-negative values up to one million? Up to one billion?

- The C++ standard followed C90 (not 99!) until C++11 sizeof(short)  $\leq$  sizeof(int)  $\leq$  sizeof(long)
- $\bullet$  C++11 (no0t yet implemented by most compilers) adds the C99 standards

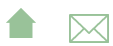

# Coping With Variants in the  $C/C++$  World

- Configuration headers used to define symbols describing selected variants, e.g., [config.h](https://secweb.cs.odu.edu/%7Ezeil/cs795SD/s13/Public/autoconf/config.h.html)
- Code uses symbols defined in there
	- direct substitution, e.g.

### $#include$  MEM

loads <alloc.h> or <mem.h>

• or conditionally

```
\#ifdef USE WINSOCK
\#include \ltwinsock2.h>\#e l\,s e
\#include <netinet/in .h>\#include \ltsys/socket.h>
\#e n dif
```
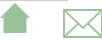

# <span id="page-12-0"></span>Outline I

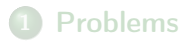

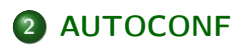

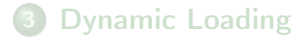

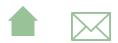

# Compiling Software the Unix Way

If you've ever installed a Unix/Linux package from a source distribution, you've probably gotten used to the two-step process:

./configure make make install

- The configure script runs a series of tests on the compilation environment, e.g.,
	- operating system
	- **·** compiler name
	- availability of selected libraries/header files
	- availability and/or behavior of selected functions
- Produces a Makefile and a configuration header config.h based upon the test results
- **A**⊠ Source code may use conditional compilation based on the header to select appropriate code

# Generating The configure Script

A rough outline:

1. Create a configure.ac

```
AC INIT ( cpp S p r e a d s h e e t , 1.0, z e i l @ c s . odu . edu )
AC PREREQ ( [ 2.68 ] )
AM_INIT_AUTOMAKE( [1.16 foreign_no-define ])
AC CONFIG HEADERS ( [ c o n f i g . h ] )
AC_PROG_CXX
AC CONFIG FILES ( [ M a k e file ] )
AC_OUTPUT
```
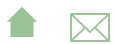

# Generating The configure Script

- 2. Set up config.h.in (template for eventual config.h file)
- 3. Set up Makefile.am

```
AM INIT AUTOMAKE( [1.10 no−define foreign ])
```

```
bin PROGRAMS = tests s h e e t
```

```
 dividesnode.h minusno<u>de</u>.h<br>v.h \
testssheet SOURCES=test s s heet . cpp e x p r p a r se r . cpp t o k
      cellname . cpp numericnode . cpp stringnode . cpp cell
      absnode . cpp sgrtnode . cpp sumnode . cpp lessnode . cp
      g r e a t e r n o d e . cpp g r e a t e r e q n o d e . cpp e q u a l n o d e . cpp
      subtractnode . cpp timesnode . cpp dividesnode . cpp
      numvalue . cpp strvalue . cpp errvalue . cpp spreadsh
      observable . cpp observerptrseq . cpp cellptrseq . cp
      absnode . h control . h lessnode . h
ssi.h \n\ssview \cdot h \setminus
```
# Generating The configure Script

- 4. touch NEWS README AUTHORS ChangeLog or create real versions of these.
- 5. run autoreconf -force -install
	- Runs the sequence of programs: aclocal autoconf autoheader automake
	- Creates config.h.in Makefile.in & configure

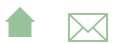

# **Alternatives**

• imake for X code

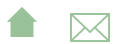

# <span id="page-18-0"></span>Outline I

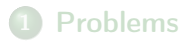

### 2 [AUTOCONF](#page-12-0)

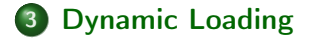

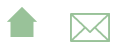

# autoconf is  $C/C++$ -centric

The configure approach relies heavily on conditional compilation features.

- $\bullet$  Common in  $C++$
- Only in Java via non-standard techniques

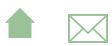

### Java: Abstraction I

Java programs are more likely varied be altering entire classes at a time.

For example:

```
public abstract class OCRLauncher extends Thread \{/∗∗
     * Launch an OCR process to convert the input
     * PDF into some kind of File of OCR output.
     ∗
     * ©param input PD Ffile The PDF file to be converted
     ∗ @param o u t p u t F i l e The raw OCR o u t p u t
     ∗ @ r e t u r n
     ∗/
    public abstract boolean convertPDFtoOCR
       (File input PD F file, File out put File)
             throws Exception;
```
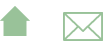

Dynamic Loading

}

# Java: Abstraction II

```
/∗∗
 ∗ Co n v e r t a f i l e o f OCR o u t p u t i n t o IDM
 ∗
 ∗ @param i n p u t O C R f i l e
 ∗
 ∗ @ r e t u r n XML (IDM) document
 ∗/
public abstract Document convertOCRtoIDM
   (File in put OCRfile) throws Exception;
```
This class has distinct implementations for different OCR programs that might be installed on the running system.

**A**⊠

# Configuration via Property Files

A property file, loaded at run time, specifies which class is actually desired:

```
in put . OCRLauncher Class=edu . odu . cs . extract . in put . OCRBatcl
in put. OCRProgram=OCR
in put . OCRBatch=Batch
input.ccr.in dir=c:/Luratech/ocr in
in put . ocr . out dir=c : / Luratech / ocr out
```
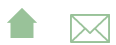

# <span id="page-23-0"></span>Reflection: Dynamic Loading

And the desired class is loaded dynamically:

String OCRLauncherName  $= p$  get Property (Properties Names OCR LAUNCH CLASS);  $Class < ?> 0$  cr L auncher Class  $=$  Class forName (OCRLauncherName);  $ocr = (OCRLauncher) ocrLauncherClass. newInstance()$ ;  $idmDoc = ocr$ . convertOCRtoIDM ( $inputOCR$ );

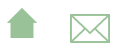